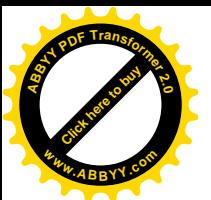

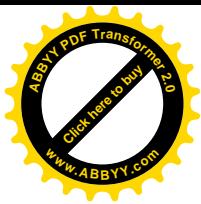

# **Лекция 6 (6 часов)**

**Тема:** Транспортная задача и методы ее решения

## **План**

- 1.Постановка и математическая модель транспортной задачи
- 2. Определение исходного опорного плана транспортной задачи
- 3. Определение оптимального плана транспортной задачи

### **1. Постановка и математическая модель транспортной задачи**

Некоторый однородный продукт, сосредоточенный у *m* поставщиков  $A_i$  в количестве  $a_i$  $i=1,2,...,m$ , единиц соответственно, необходимо доставить n потребителям  $B_j$  в количестве  $b_j$ *j=1,2,…,n* единиц. Известна стоимость *Cij* перевозки единицы груза от *i*-го поставщика к *j*-му потребителю.

Необходимо составить план перевозок, позволяющий вывезти все грузы, полностью удовлетворить потребности и имеющий минимальную стоимость.

Обозначим через *xij* количество единиц груза, запланированных к перевозке от *i*-го поставщика к *j*-му потребителю; тогда условие задачи можно записать в виде таблицы (табл. 2.9), которую в дальнейшем будем называть *матрицей планирования*.

Составим математическую модель задачи. Так как от *i*-го поставщика к *j*-му потребителю запланировано к перевозке *xij* единиц груза, то стоимость перевозки составит *Cijхij*. Стоимость всего плана выразится двойной суммой:

$$
Z=\sum_{i=1}^m\sum_{j=1}^n C_{ij}x_{ij}.
$$

Систему ограничений получаем из следующих условий задачи:

а) все грузы должны быть вывезены, т.е  $\sum x_{ii} = a_i, i = 1,...,m$ 1  $\sum_{i=1}^{n} x_{ii} = a_i, i = 1,...,m$  $\sum_{j=1}^{n} x_{ij} = a_i, i =$ (эти уравнения получаются

из строк табл. 1);

б) все потребности должны быть удовлетворены, т.е.  $\sum x_{ii} = b_{i}, j = 1,...,n$ , 1  $x_{ii} = b_{i}, j = 1, \ldots, n$ *m*  $\sum_{i=1}^n x_{ij} = b_j, j =$ (уравнения

получаются из столбцов табл. 1).

Таким образом, математическая модель транспортной задачи имеет следующий вид. Найти наименьшее значение линейной функции

$$
Z = \sum_{i=1}^{m} \sum_{j=1}^{n} C_{ij} x_{ij}
$$
 (1) при отраничениях  

$$
\begin{cases} \sum_{j=1}^{n} x_{ij} = a_i, i = 1,...,m, \\ \sum_{i=1}^{m} x_{ij} = b_j, j = 1,2,...,n, \\ x_{ij} \ge 0, i = 1,...,m, j = 1,...,n. \end{cases}
$$
 (3)

Таблица 1

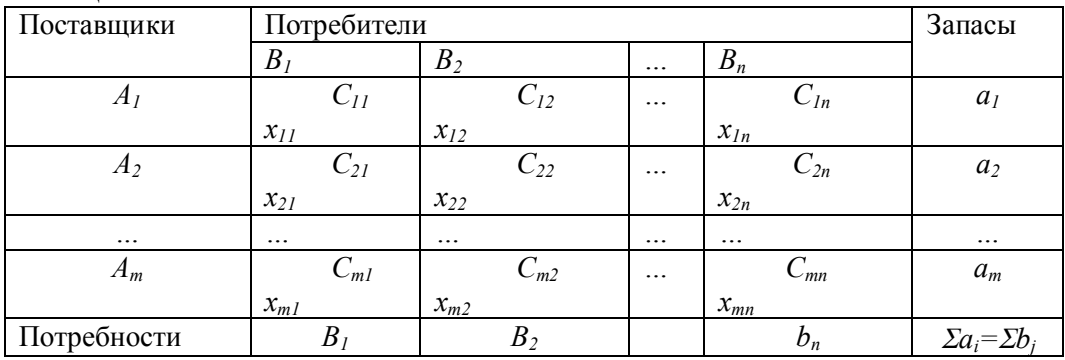

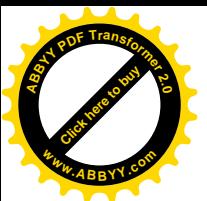

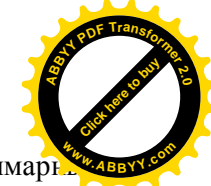

В рассмотренной модели предполагается, что суммарные запасы равны суммар потребностям, т.е.

$$
\sum_{i=1}^{m} a_i = \sum_{j=1}^{n} b_j.
$$
 (4)

Такая модель называется закрытой.

Любая транспортная задача, у которой суммарный объем запасов совпадает с суммарным объемом потребностей, имеет решение,

#### 2. Определение исходного опорного плана транспортной задачи

Как и для других задач линейного программирования, итерационный процесс по отысканию оптимального плана транспортной задачи начинают с нахождения опорного плана.

Рассмотрим систему ограничений (2) и (3) транспортной задачи. Она содержит mn неизвестных и  $m+n$  уравнений, связанных соотношением (4). Если сложить почленно уравнения отдельно подсистемы (2) и отдельно подсистемы (3), то получим два одинаковых уравнения. В таблице 1 такое сложение равнозначно соответственно почленному сложению столбцов и почленному сложению строк.

Наличие в системе ограничений двух одинаковых уравнений говорит об ее линейной зависимости. Если одно из этих уравнений отбросить, то в общем случае система ограничений должна содержать  $m+n-1$  линейно независимых уравнений, следовательно, невырожденный опорный план транспортной задачи содержит  $m+n-1$  положительных компонент или перевозок.

Таким образом, если каким-либо способом получен невырожденный опорный план транспортной задачи, то в матрице  $(x_{ij})$ ,  $i=1,...,m$ ;  $j=1,..., n$ , значений его компонент (табл. 1) положительными являются только  $m+n-1$ , а остальные равны нулю.

Если условия транспортной задачи и ее опорный план записаны в виде таблицы (табл. 1), то клетки, в которых нахолятся отличные от нуля перевозки, называются занятыми, остальные незанятыми. Занятые клетки соответствуют базисным неизвестным, и для невырожденного опорного плана их количества равно  $m+n-1$ . Если ограничения транспортной залачи записаны в виде (2) и (3), то, как известно, базисным неизвестным, включенным в опорный план, соответствует система линейно независимых векторов. Опорность плана при записи условий транспортной задачи в виде таблицы (табл 1) заключается в его ацикличности, т.е. в таблице нельзя построить замкнутый цикл, все вершины которого лежат в занятых клетках.

Циклом называется набор клеток вида  $(i_{1j})$ ( $(i_{1j})$ x( $(j_{2j})$ ...( $j_{1i}$ <sub>m</sub>), в котором две и только две соседние клетки расположены в одном столбце или одной строке таблицы, причем последняя клетка находится в той же строке или столбце что и первая. Построение циклов начинают с какойлибо занятой клетки и переходят по столбцу (строке) к другой занятой клетке, в которой делают поворот под прямым углом и движутся по строке (столбцу) к следующей занятой клетке и т. д., пытаясь возвратиться к первоначальной клетке. Если такой возврат возможен, то получен цикл и план не является опорным. Клетки, в которых происходит поворот под прямым углом, определяют вершины никла. В противном случае план является опорным.

Всякий план транспортной задачи, содержащий более  $m+n-1$  занятых клеток, не является опорным, так как ему соответствует линейно зависимая система векторов. При таком плане в таблице всегда можно построить замкнутый цикл, с помощью которого уменьшают и число занятых клеток до  $m + n - 1$ .

Если к занятым клеткам, определяющим опорной невырожденный план, следовательно, и ацикличный, присоединить какую-либо незанятую клетку, то план становится неопорным, появляется единственный цикл, все вершины которого, за исключением одной, лежат в занятых клетках.

Первоначальный опорный план транспортной задачи как задачи линейного программирования можно построить другими методами, однако это сопряжено с большими вычислениями. Существуют несколько простых схем построения первоначального опорного плана транспортной задачи, которые рассмотрим на примерах.

Метод северо-западного угла. Пусть условия транспортной задачи заданы табл. 2

Не учитывая стоимости перевозки единицы груза, начинаем удовлетворение потребностей первого потребителя  $B<sub>l</sub>$  за счет запаса поставщика  $A<sub>l</sub>$ . Таблина 2

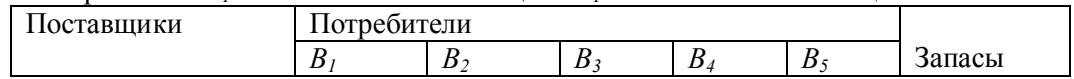

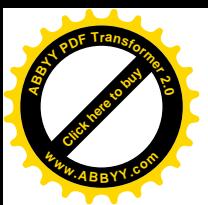

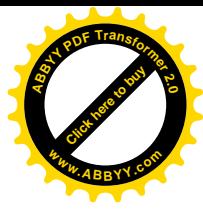

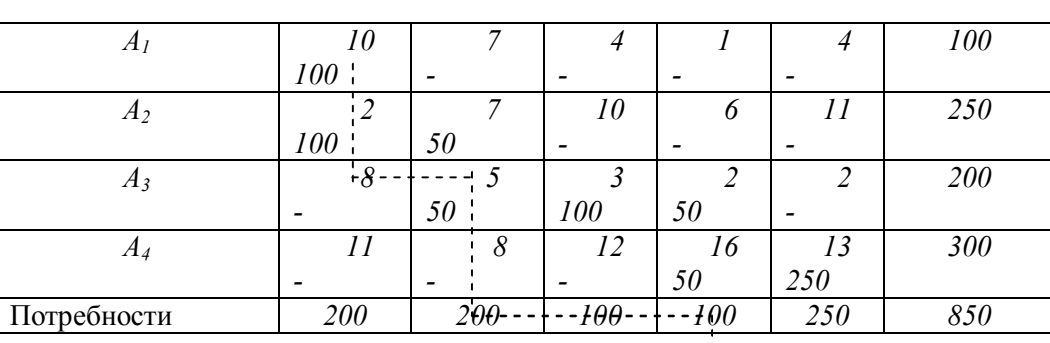

Для этого сравниваем  $a_I = 100$  *с*  $b_I = 200$ ,  $a_I < b_I$ , меньший из объемов, т.е. 100 ед. записываем в левый нижний угол клетки *А1В1*. Запасы первого поставщика полностью израсходованы, поэтому остальные клетки первой строки прочеркиваем. Потребности *В* остались неудовлетворенными на *200-100= 100* ед. Сравниваем этот остаток с запасами поставщика *А2*: так как *100*< *250*, то *100* ед. записываем в клетку *А2В1*, чем полностью удовлетворяем потребности потребителя *В1* а оставшиеся клетки в первом столбце прочеркиваем.

 У поставщика *А2* осталось *150* ед. груза. Удовлетворяем потребителя *В2* за счёт оставшегося у поставщика *А2* груза. Для этого сравниваем этот остаток с потребностями потребителя *В2:150*<*200*, записываем *150* ед. в клетку *А2В2* и, так как запасы *А2* полностью израсходованы, прочеркиваем остальные клетки второй строки. Потребности *В2* остались неудовлетворенными на *50* ед. Удовлетворяем их за счет поставщика *А3* и переходим к удовлетворению *В3* за счет остатка, имеющегося у поставщика *А3*, и т. д. Процесс продолжаем до тех пор, пока не удовлетворим всех потребителей за счет запасов поставщиков. На этом построение первоначального опорного плана заканчивается.

 Таким образом, в табл. 2 в правых верхних углах клеток стоят числа, определяющие стоимость перевозки единицы грузов, а в левых нижних углах – числа, определяющие план перевозок, так как их сумма по строкам равна запасам соответствующего поставщика, а сумма по столбцам – потребности соответствующего потребителя.

Проверим, является ли план, построенный в табл. 2, опорным. Видим, что, начиная движение от занятой клетки *А1В1*, вернуться не только в нее, но и в любую другую занятую клетку, двигаясь только по занятым клеткам, невозможно. Следовательно, план является опорным. В то же время план невырожденный, так как содержит точно *m+n-1 = 4+5-1=8* занятых клеток.

При составлении первоначального опорного плана методом северо-западного угла стоимость перевозки единицы груза не учитывалась, поэтому построенный план далек от оптимального, получение которого связано с большим объемом вычислительных работ. Поэтому рассмотренный метод используется при вычислениях с помощью компьютера.

Найдем общую стоимость составленного плана как сумму произведений объемов перевозок, стоящих в левом углу занятых клеток, на соответствующие стоимости в этих же клетках:

## *Z=100*×*10+100*×*2+150*×*7+50*×*5+100*×*3+50*×*2+50*×*16+250*×*13=6950.*

Если при составлении опорного плана учитывать стоимость перевозки единицы груза, то, очевидно, план будет значительно ближе к оптимальному.

**Метод минимальной стоимости.** Суть метода заключается в том, что из всей таблицы стоимостей выбирают наименьшую и в клетку, которая ей соответствует, помещают меньшее из чисел *a<sup>i</sup>* или *b<sup>j</sup>* . Затем из рассмотрения исключают либо строку, соответствующую поставщику, запасы которого полностью израсходованы, либо столбец, соответствующий потребителю, потребности которого полностью удовлетворены, либо и строку и столбец, если израсходованы запасы поставщика и удовлетворены потребности потребителя. Из оставшейся части таблицы стоимостей снова выбирают наименьшую стоимость, и процесс распределения запасов продолжают, пока все запасы не будут распределены, а потребности удовлетворены.

 Составим с помощью этого метода опорный задачи. Запишем ее условие в таблицу (табл.3). Выбираем в таблице наименьшую стоимость (это стоимость, помещенная в клетке *А1В4*), так как *а1=b4*, *100* ед. груза помещаем в этой клетке и исключаем из рассмотрения первую строку и четвертый столбец. В оставшейся таблице стоимостей наименьшей является стоимость расположенная в клетке *А2В1* и в клетке *А3В5*. Заполняем любую из них, например *А2В1*. Имеем *200<250*, следовательно, записываем в нее *200* и исключаем из рассмотрения столбец *В1*. В клетку *А3В5* записываем *200* ед. и исключаем из рассмотрения строку *А3*. В оставшейся таблице

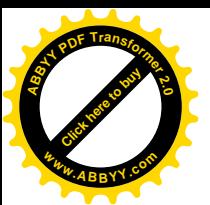

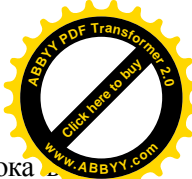

стоимостей снова выбираем наименьшую стоимость и продолжаем процесс до тех пор, пока запасы не будут распределены, а потребности удовлетворены. В результате получен план

 $X=(x_{14}=100; x_{21}=200; x_{22}=50; x_{35}=200; x_{42}=150; x_{43}=100; x_{45}=50)$ , остальные значения переменных равны нулю.

План не содержит циклов и состоит из семи положительных перевозок, следовательно, является вырожденным опорным планом. Определим его стоимость:

 $Z=100.1+200.2+50.7+200.2+150.8+100.12+50.13=4300$  (ex).

Стоимость плана перевозок значительно меньше, следовательно, он ближе к оптимальному.

Таблица 3

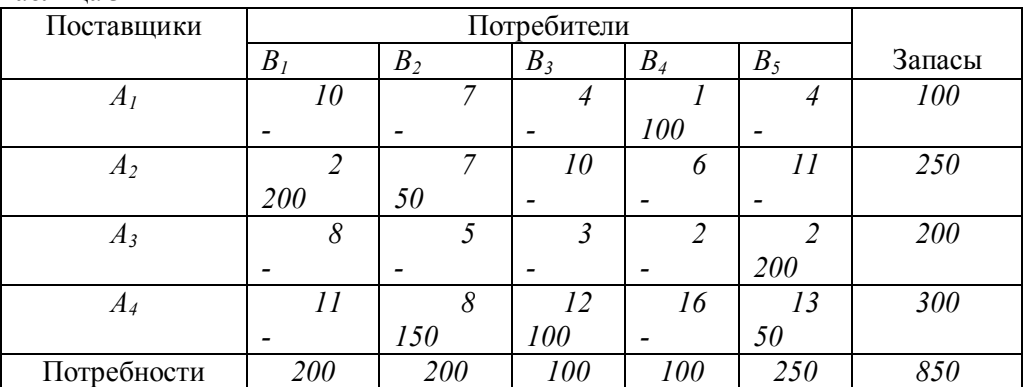

Метод двойного предпочтения. Если таблица стоимостей велика, то перебор всех элементов затруднителен. В этом случае используют метод двойного предпочтения, суть которого заключается в следующем.

В каждом столбце отмечают знаком  $V$  клетку с наименьшей стоимостью. Затем то же проделывают в каждой строке. В результате некоторые клетки имеют отметку VV. В них находится минимальная стоимость как по столбцу, так и по строке. В эти клетки помещают максимально возможные объемы перевозок, каждый раз исключая из рассмотрения соответствующие столбцы или строки. Затем распределяют перевозки по клеткам, отмеченным знаком V. В оставшейся части таблицы перевозки распределяют по наименьшей стоимости.

Применим метод двойного предпочтения к задаче, условия которой записаны в табл.4.

Сначала заполняем клетки  $A_2B_1$ ,  $A_1B_4$ ,  $A_3B_5$ , а затем клетку  $A_4B_2$ . В оставшейся части таблицы последовательно заполняем клетки по минимальной стоимости  $A_2B_3$ ,  $A_4B_3$ ,  $A_4B_5$ . План, полученный в табл. 4, является вырожденным опорным планом. Найдем его стоимость:

 $Z = 100 \cdot 1 + 200 \cdot 2 + 50 \cdot 10 + 200 \cdot 2 + 200 \cdot 8 + 50 \cdot 12 + 50 \cdot 13 = 4250$  (eg).

Таким образом, наименьшую стоимость имеет опорный план, полученный метолом лвойного предпочтения, следовательно, он наиболее близок к оптимальному плану.

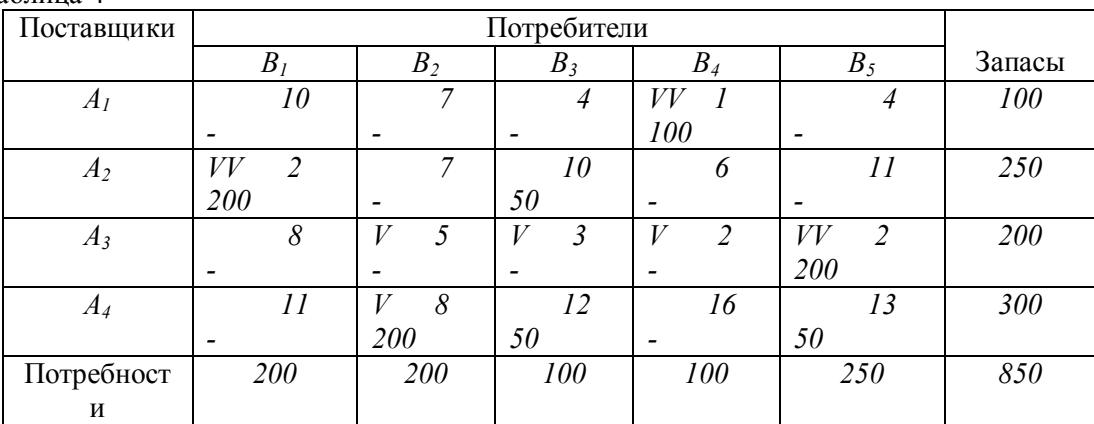

Таблина 4

С помощью рассмотренных методов построения первоначального плана можно получить вырожденный опорный план. Построенный опорный план транспортной задачи как задачи линейного программирования можно было бы довести до оптимального с помощью симплексного метода. Однако из-за громоздкости симплексных таблиц, содержащих ти неизвестных, и большого объема вычислительных работ для получения оптимального плана используют более

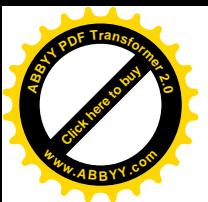

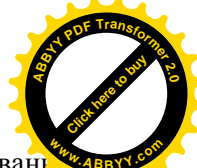

простые методы, самый распространенный из которых метод потенциалов (модифицирован распределительный метод).

### 3. Определение оптимального плана транспортной задачи

Если план  $X^* = (x_i^*)$  транспортной задачи является оптимальным, то ему соответствует система из  $m+n$  чисел  $U_i^*$  и  $V_i^*$  удовлетворяющих условиям

$$
U_i^* + V_j^* = C_{ij} \quad \text{and} \quad x_{ij}^* > 0 \text{ u}
$$
  

$$
U_i^* + V_j^* \le C_{ij} \quad \text{and} \quad x_{ij}^* = 0, \ i = 1, ..., m, \ j = 1, ... n.
$$

Числа  $U_i^*$  и  $V_i^*$  называются потенциалами соответственно поставщиков и потребителей.

На основании вышеизложенной предложении для того чтобы первоначальный опорный план был оптимальным, необходимо выполнение следующих условий:

а) для каждой занятой клетки сумма потенциалов должна быть равна стоимости единицы перевозки, стоящей в этой клетке:

$$
U_i + V_j = C_{ij} \tag{5}
$$

в) для каждой незанятой клетки сумма потенциалов должна быть меньше или равна стоимости единицы перевозки, стоящей в этой клетке:

$$
U_i + V_j \le C_{ij} \tag{6}
$$

Если хотя бы одна незанятая клетка не удовлетворяет условию (6), то опорный план является неоптимальным и его можно улучшить, вводя в базис вектор, соответствующий клетке, для которой нарушается условие оптимальности (т.е. в клетку надо переместить некоторое количество единиц груза).

Таким образом, для проверки плана на оптимальность необходимо сначала построить систему потенциалов. Рассмотрим алгоритм метода потенциалов и одновременно проиллюстрируем его применение на опорном плане, полученном в табл. 5. Для этого к таблице добавим строку и столбец, в которых записывают значения потенциалов (в результате получим табл. 6).

1. Построение системы потенциалов. Для построения системы потенциалов используем условие  $U_i + V_j = C_{ij}$ , где  $C_{ij}$  - стоимость перевозки единицы груза занятой клетки в *i*-й строке и *j*-м столбие.

Систему потенциалов можно построить только для невырожденного опорного плана. Такой план содержит  $m+n-1$  занятых клеток, поэтому для него можно составить систему из  $m+n-1$ 1 линейно независимых уравнений вида (5) с  $n+m$  неизвестными. Уравнений на одно меньше, чем неизвестных, поэтому система является неопределенной и одному неизвестному (обычно  $U_1$ ) придают нулевое значение. После этого остальные потенциалы определяются однозначно.

Пусть известен потенциал  $U_i$ ; тогда из равенства (5) следует  $V_i = C_{ii} - U_i$ .

Если известен потенциал  $V_i$ , то из того же равенства имеем:  $U_i = C_{i} - V_i$ . Таким образом, для определения неизвестного потенциала от величины  $C_{ij}$  занятой клетки следует вычесть известный потенциал.

В табл. 5 опорный план вырожденный, так как не хватает олной занятой клетки. Поэтому выбираем строку, которая содержит наибольшее количество занятых клеток (строка  $A_4$ ), и полагаем  $U_4$  = 0. В строке  $A_4$  три занятых клетки  $(A_4B_2, A_4B_3, A_4B_5)$ , которые связывают соответственно потенциал  $U_4$ с потенциалами  $V_2$ ,  $V_3$ ,  $V_5$ . Определим эти потенциалы:  $V_2 = C_{42} - U_4 = 8$ - $0=8$ ,  $V_3=C_{43}-U_4=12-0=12$ ,  $V_5=C_{45}-U_4=13-0=13$ . С помощью потенциала  $U_4$  определить еще какойнибудь неизвестный потенциал невозможно, поэтому отмечаем его знаком  $V$ . Теперь поочередно просматриваем столбцы  $B_2$ ,  $B_3$  и  $B_5$ , для которых потенциалы уже определены. В столбце  $B_2$ имеются две занятые клетки  $(A_2B_2 \cup A_4B_2)$ , которые связывают потенциал  $V_2$  с потенциалами  $U_2$  и  $U_4$ ; потенциал  $U_4$  уже определен. Переходим к клетке  $A_2B_2$  и с помощью  $C_{22}$  определим неизвестный потенциал:  $U_2=C_{22}-V_2=7-8=-1$ . Отмечаем потенциал  $V_2$  знаком  $V$  и переходим к столбцу  $B_3$ . В этом столбце нет занятых клеток, которые бы связывали  $V_3$  с неизвестными потенциалами строк. Отмечаем потенциал  $V_3$  знаком V и переходим к столбцу  $B_5$ . В тем одна занятая клетка  $(A_3B_5)$ , которая связывает  $V_5$  с неизвестным потенциалом  $U_3$ . Определим его:  $U_3 = C_{32} - V_5 = 2 - 13 = -11$ . Отмечаем потенциал  $V_3$  знаком  $V$  и, так как неизвестные потенциалы столбцов использованы, переходим к известным потенциалам строк, которые еще не отмечены знаком V, затем просматриваем соответствующие им строки.

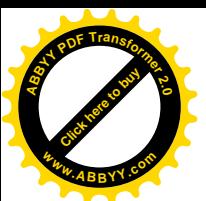

Потенциал  $U_2$  занятой клеткой  $A_2B_1$  связан с неизвестным потенциалом  $V_1$ . Находим потенциал:  $V_1 = 2 - (-1) = 3$  и отмечаем потенциал  $U_2$ знаком  $V$ .

В строке  $A_3$  нет занятых клеток, которые связывали бы потенциал  $U_3$  с неизвестным потенциалом столбца; потенциал  $U_3$  отмечаем знаком  $V$ .

Переходим к известным потенциалам столбцов, которые не отмечены знаком  $V$  (это потенциал  $V_l$ ). Но в столбце  $B_l$  нет занятых клеток, которые связывали бы  $V_l$  с неизвестным потенциалом строки, поэтому потенциал  $V<sub>1</sub>$  отмечаем знаком V. Построение системы потенциалов прервалось, потенциалы  $U_i$  и  $V_i$  остались неопределенными. Это произошло потому, что опорный план вырожденный (отсутствует одна занятая клетка). Для устранения вырожденности дополняют количество занятых клеток до  $m+n-1$ , вводя нулевые перевозки. Клетки, в которые введены нулевые перевозки, называются фиктивно занятыми.

Таблица 5

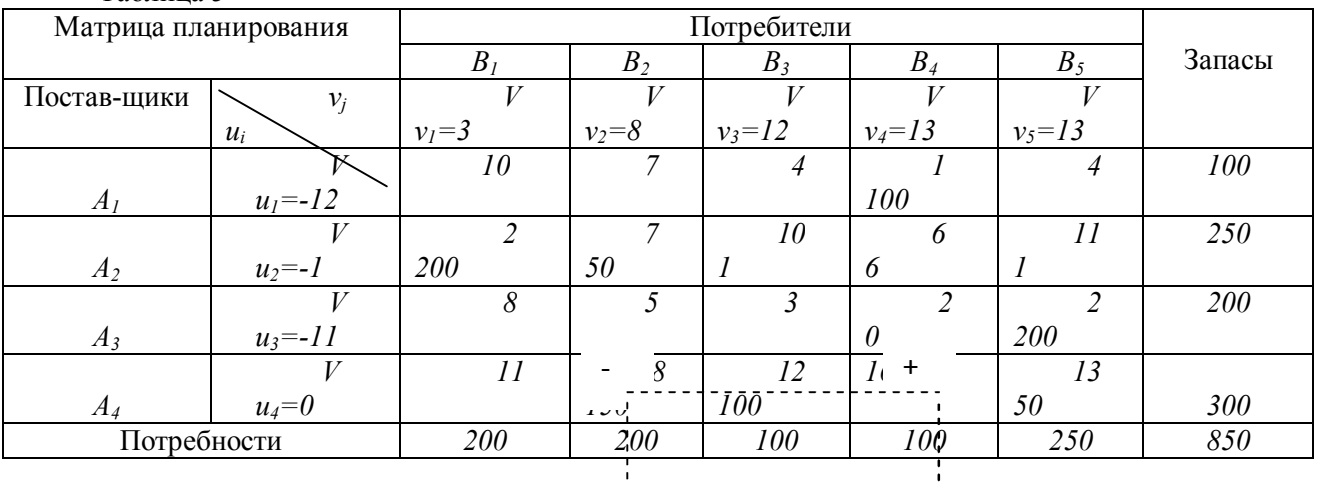

Чтобы определить потенциалы  $U_1$  и  $V_4$ , необходимо сделать гивно занятой одну из незанятых клеток либо строки  $A<sub>l</sub>$ , либо столбца  $B<sub>l</sub>$ , для которых один из потенциалов определен. Задача решается на минимизацию линейной  $\begin{array}{c} \downarrow \\ \downarrow \\ \downarrow \end{array}$  сции, поэтому целесообразно  $\begin{array}{c} \downarrow \\ \downarrow \end{array}$  ить фиктивно занятой клетку, в которой стоит наименьшая  $\begin{array}{c} \downarrow \\ \downarrow \\ \downarrow \end{array}$ 

Просматривая стоимости, стоящие в незанятых клетках строки  $A<sub>1</sub>$  и столбца  $B<sub>4</sub>$ , выбираем наименьшую (min $C_{ij}$ =2), которая соответствует клетке  $A_3B_4$ , в нее записываем нуль и считаем занятой. Теперь клетка  $A_3B_4$  связывает потенциал  $V_4$  с потенциалом  $U_3$ ;  $V_4 = C_{34} - U_{34} - 2 - (-11) = 13$ . Затем находим  $U_1 = C_{14} - V_4 = 1 - 13 = -12$ .

Система потенциалов построена, знаки  $V$ , которыми отмечались потенциалы, следует стереть. Проверяем правильность построения системы. Для этого просматриваем занятые клетки строк и для каждой из них определяем сумму потенциалов. Если для всех занятых клеток выполняется равенство (5), то система построена правильно, в противном случае её надо построить заново или изменить так, чтобы условие (5) выполнялось.

2. Проверка выполнения условия оптимальности для незанятых клеток. Просматриваем строки и для каждой незанятой клетки проверяем выполнение условия (6), т.е. суммируем потенциалы, на пересечениях которых стоит незанятая клетка, сумму сравниваем со стоимостью, стоящей в ней. Если для всех незанятых клеток  $U_i+V_j\leq C_{ij}$ , то план оптимальный. Если для некоторых клеток  $U_i+V_i>C_{ii}$ , то план является неоптимальным. Тогда для каждой клетки, в которой не выполняется условие оптимальности, находим величину разности  $(U_i+V_i)-C_i>0$  и записываем её значение в левый нижний угол этой же клетки.

В табл. 5 для незанятых клеток последовательно получаем: для строки  $A_1$ :-9<10, -4<7, 0<4, - $8 \le 4$ ; для строки A<sub>2</sub>: для клетки A<sub>2</sub>B<sub>3</sub> имеем 11>10 или 11-10=1; условие оптимальности нарушено, разность, равную единице, записываем в эту клетку; для клетки  $A_2B_4$  имеем  $12>6$ ,  $12-6=6$ , условие также нарушено, разность, равную шести, записываем в эту клетку; для клетки  $A_2B_5$  имеем  $12>11$ ,  $12 - 11 = 1$ , разность, равную единице, записываем в клетку;

для строки  $A_3$ : -8<8, -3<5, 1<3;

для строки A<sub>4</sub>: 3<11, 13<16.

Таким образом, имеются три клетки, в которых нарушено условие оптимальности; разности соответственно равны 1,6 и 1.

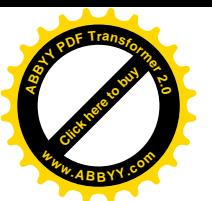

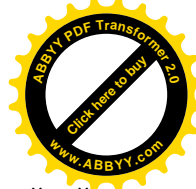

#### 3. Выбор клетки, в которую необходимо послать перевозку.

Транспортная задача линейного программирования решается на минимум линейной функции, поэтому алгоритм её решения также следует общим принципам алгоритма симплексного метода решения задач на минимум.

Если отождествлять занятые клетки с векторами, составляющими базис, а незанятые - с остальными векторами системы ограничений, то в общей задаче линейного программирования в базис включается тот вектор, которому соответствует  $max\theta_0(Z_i-C_i)$ . В транспортной задаче значение  $Z_i$  заменено суммой потенциалов  $(U_i+V_i)$ , поэтому загрузке подлежит в первую очередь клетка, которой соответствует  $max[(U_i+V_i)-C_{ii}].$ 

Таким образом, в рассматриваемом примере  $max(1; 6; 1)=6$ , клетку  $A_2B_4$  необходимо сделать занятой. Для этого сначала необходимо определить, сколько единиц груза должно быть перераспределено в нее.

4. Построение шихла и определение величины перераспределения груза. Для определения количества единиц груза, подлежащих перераспределению, отмечаем знаком «+» незанятую клетку, которую надо загрузить. Это означает, что клетка присоединяется к занятым клеткам. В таблице занятых клеток стало  $m+n$ , поэтому появляется цикл, все вершины которого, за исключением клетки, отмеченной знаком «+», находятся в занятых клетках, причем этот цикл единственный. Отыскиваем цикл и, начиная движение от клетки, отмеченной знаком «+», поочередно проставляем знаки «-» и «+». Затем находим  $\theta_0 = minx_{ii}$ , где  $x_{ii}$  – перевозки, стоящие в вершинах цикла, отмеченных знаком «-». Величина  $\theta_0$  определяет, сколько единиц груза можно перераспределить по найденному циклу. Значение  $\theta_0$  записываем в незанятую клетку, отмеченную знаком «+», двигаясь по циклу, вычитаем  $\theta_0$  из объемов перевозок, расположенных в клетках, которые отмечены знаком «-», и прибавляем к объемам перевозок, нахоляшихся в клетках, отмеченных знаком «+». Если  $\theta_0$  соответствуют несколько минимальных перевозок, то при вычитании оставляем в соответствующих клетках нулевые перевозки в таком количестве, чтобы во вновь полученном опорном плане занятых клеток было  $m+n-1$ .

В рассматриваемом примера клетку  $A_2B_4$  отмечаем знаком «+» и находим цикл, приведенный в табл. 5. Имеем  $\theta_0 = min(50: 50: 0) = 0$ , т. е. нулевую перевозку необходимо переместить в клетку  $A_2B_4$ , остальные числа при вычитании и прибавлении нуля, очевидно, не изменятся.  $\mathbf{r}$   $\epsilon$   $\epsilon$ 

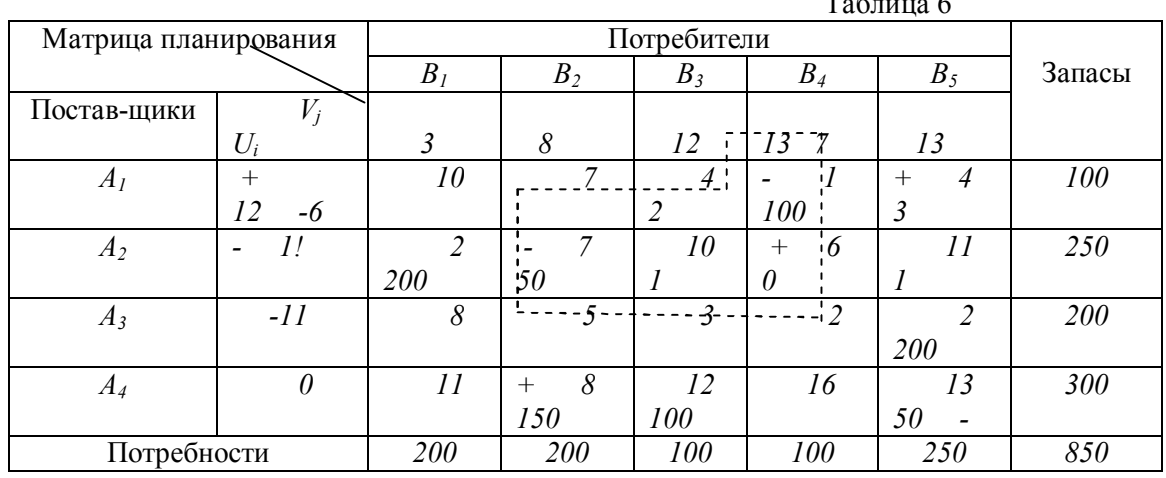

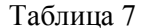

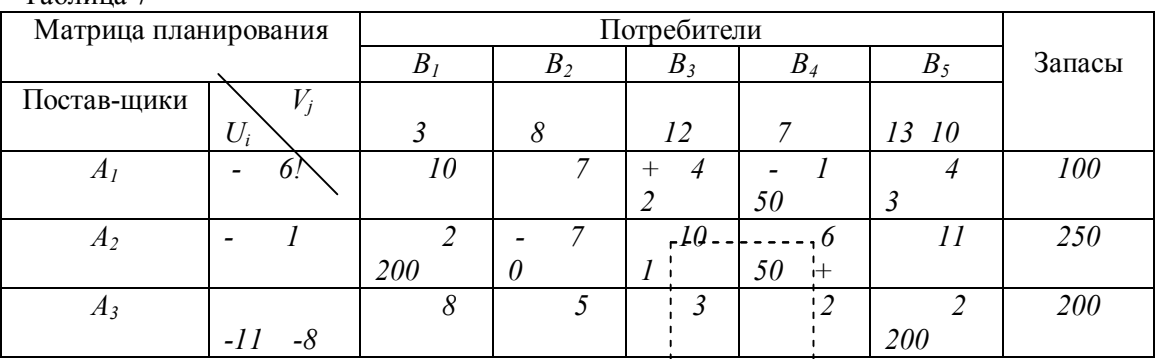

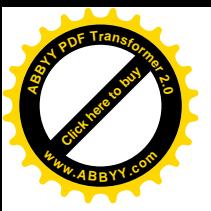

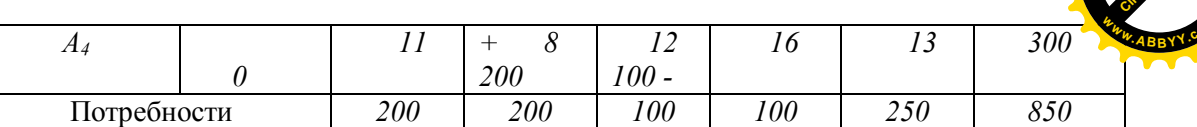

5. В результате перераспределения  $\theta_0$  получен новый опорный невырожденный план (табл. 6), который снова подлежит проверке на оптимальность. Для проверки на оптимальность нового опорного плана можно вновь построить систему потенциалов и проверить выполнение условия оптимальности для каждой незанятой клетки.

Если полученный план снова окажется неоптимальным, то следует выполнить вычисления, приведенные в п.4. Процесс повторяют до тех пор, пока все незанятые клетки не будут удовлетворять условию (6). Все вычисления оптимального плана рекомендуется выполнять в одной таблице, поэтому значения  $x_{ib}$   $U_b$ ,  $V_b$  а также знаки  $V$ , «+», «-», следует записывать карандашом и затем стирать.

Построение новой системы потенциалов и проверка всех незанятых клеток на оптимальность требуют значительных затрат времени, поэтому рассмотрим порядок изменения системы потенциалов, позволяющий значительно сократить объем вычислительных работ.

6. Изменение системы потенциалов. В новом опорном плане, записанном в табл. 6, пока указаны старые потенциалы. Клетка  $A_2B_4$  прежде свободная, теперь стала занятой. Для занятой клетки должно выполняться условие  $U_i+V_i=C_{ii}$ . В действительности же  $U_2+V_4=-1+13=12\neq 6$ . Следовательно, необходимо либо  $U_2$ , либо  $V_4$  уменьшить на шесть. Очевидно, что уменьшать следует тот потенциал, уменьшение которого приводит к наименьшему изменению остальных потенциалов. Так, если изменить  $V_4$ , а потенциал  $U_2$  оставить без изменения, то изменению подлежит только потенциал  $U_i$ ; в противном случае изменяются все остальных потенциалы. Отмечаем потенциал  $U_2$  знаком «!», а потенциал  $V_4$  – знаком «-». Изменение потенциала  $V_4$ , так как клетка  $A_1B_4$  занята, потребует изменения потенциала  $U_1$  (отмечаем его знаком «+»); на этом цепочка изменений обрывается.

Таким образом, значения потенциалов, отмеченных знаком «-», уменьшаются, а знаком "+"- увеличиваются (в данном случае на 6 ед). В результате для всех занятых клеток выполняется соотношение (5). Значение потенциала  $V_4$  уменьшилось на 6 ед., поэтому свободные клетки в столбце  $B_4$ , не удовлетворяющие условию оптимальности, появиться не могут. Если же таких клетки были, то они могут исчезнуть, так как разность, равная шести, максимальна для всех клеток, в которых нарушено это условие. Свободные клетки, не удовлетворяющие условию оптимальности, могут появиться только в строке (столбце), потенциал которой увеличился. Потенциал  $U_l$  увеличился на 6 ед., поэтому незанятые клетки строки  $A_l$  следует проверить на оптимальность:-3<10; 2<7; 6>4; 7>4.

Клетки  $A_iB_i$  и  $A_iB_j$  не удовлетворяют этому условию; находит для них величины разностей  $u_i+v_i-c_{ii}$ и записываем их в левый нижний угол соответствующих клеток.

Определяем  $max(2; 3; 1; 1)=3$ . Клетка  $A<sub>l</sub>B<sub>5</sub>$  подлежит загрузке, отмечаем ее знаком «+» и устанавливаем цикл перераспределения, показанный в табл. 2.14 пунктирной линией. Отмечает вершины цикла попеременно знаками «-» и «+» и находим  $\theta_0 = min(50; 50; 100) = 50$ . По циклу перераспределяем 50 ед. груза в клетку  $A_1B_5$  и получаем опорный план, приведенный в табл. 7.

Так как значение  $\theta_0 = 50$  достигается для двух клеток цикла, отмеченных знаком «-», то в полученном опорном плане в клетке  $A_2B_2$  оставлена нулевая перевозка.

Заметим, что план в результате последней итерации улучшился на 150 ед. стоимости. Это улучшение находится как произведение количества единиц груза, перемещенного в свободную клетку, на величину разности в этой клетке. Величина разности  $(U_i+V_i)$ - $C_i>0$  в незанятой клетке показывает, на сколько уменьшится плана перевозок, если единицу груза перераспределить в эту клетку.

В полученном опорном плане изменяем систему потенциалов и проверяем его на оптимальность. Условию оптимальности не удовлетворяют две клетки с разностями, равными двум и единице, следовательно, груз надо перераспределить в клетку  $A_1B_3$ . Отмечаем ее знаком «+» и строим цикл перераспределения, который показан в табл. 7 пунктирной линией. Циклы могут иметь различную конфигурацию, быть даже самопересекающимися (табл.7).

Отмечаем вершины цикла знаками «-» или «+» и находим величину перераспределения:  $\theta_0 = min(50; 0; 100) = 0$ . Нулевую перевозку перемещаем в клетку  $A_1B_3$  получаем новый опорный план и вносим изменения в систему потенциалов. Построенная система потенциалов позволяет

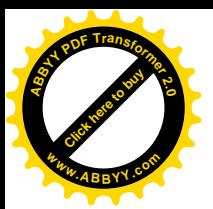

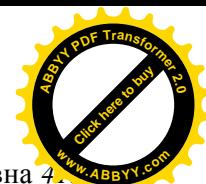

сделать вывод, что план, приведенный в табл. 8, является оптимальным. Его стоимость равна *4150* ед. стоимости. Таблица 8

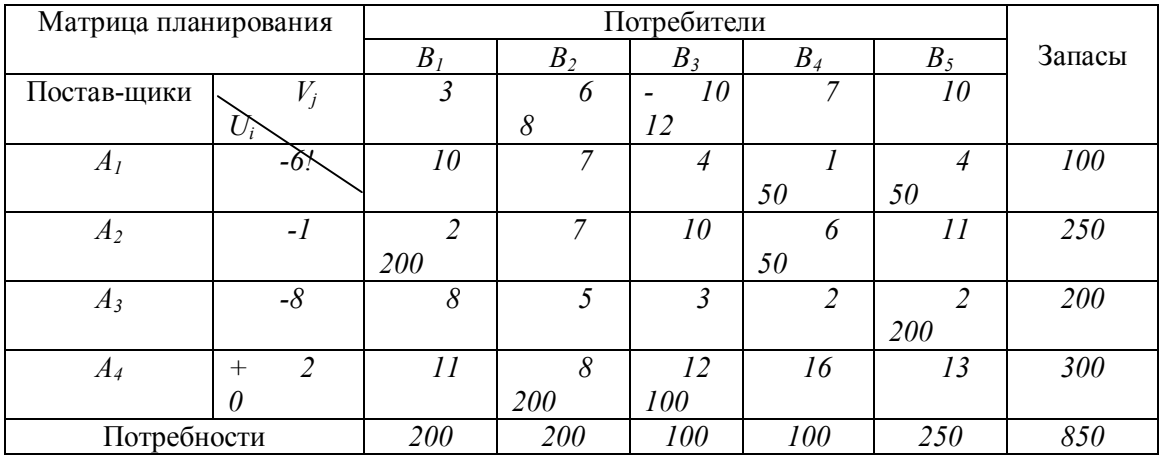